## **How to know when the data migration is done?**

Once the data migration from PostgreSQL to Elasticsearch database has been completed, the migration tool application will show you the following message:

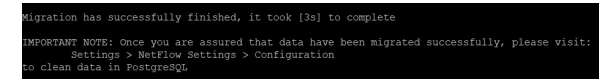

After all data have been successfully migrated from PostgreSQL to Elasticsearch, we would recommend clearing all data from PostgreSQL database.

Before proceeding, be advised to make sure that all data were transferred in the right manner.  $\odot$ Removing data from PostgreSQL **is done permanently**, so be careful when performing this action.

To learn how to clean data from PostgreSQL visit: [Cleaning data from PostgreSQL](https://confluence.netvizura.com/display/NVuGUIDEdraft/Cleaning+data+from+PostgreSQL)

**IMPORTANT NOTE:** If you ⊕ have both NetFlow Analyzer and EventLog Analyzer modules, please contact [sup](mailto:support@netvizura.com) [port@netvizura.com](mailto:support@netvizura.com) before clearing data from PostgreSQL.